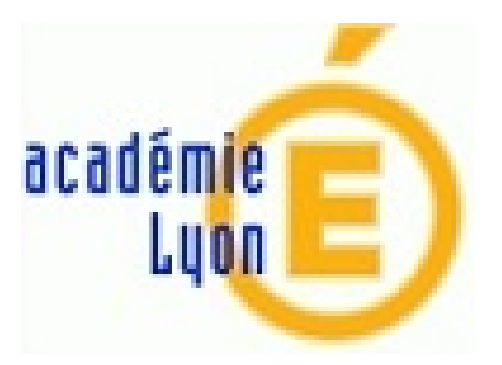

## **Licences SolidWorks expirées**

- Outils, TICE -

Date de mise en ligne : vendredi 29 avril 2016

**Copyright © Construction Mécanique Académie de LYON - Tous droits**

**réservés**

En période de CCF, "perdre" SolidWorks est forcément problématique.

Vous pouvez être confronté à un fichier de licence qui arrive à expiration (durée de validité 2 ans a priori)

Si tel est le cas, la solution est de contacter le revendeur (CADWare a priori)

## http://www.cadware-education.fr/

Si votre demande via formulaire n'aboutit pas, n'hésitez pas à envoyer un mail à support.education chez cadware.fr

Le fichier que vous récupèrerez sera à copier dans le dossier

- C :\documents and settings\all users\application data\solidworks pour Win XP
- C:\programdata\Solidworks pour Win seven